## **Employability Skill Training Program**

## (MAHINDRA PRIDE Classroom training) is held from 25/3/2019 TO 1/4/2019, courtesy NAANDI FOUNDATION

File No.CCE-AC/TSKC/ATVS/3/2018-CIMS

Bu compiler

#### Commissionerate of Collegiate Education Government of Telangana

Cir No. 01/AC/TSKC/NAANDI/2018, Dated: .12.2018

**Sub:** Collegiate Education - MoU signed with Naandi Foundation - 40 hour skilling programme by Naandi Foundation in all Government Degree Colleges - Instructions - Reg.

The attention of all the Principals of Government Degree Colleges is drawn to the subject cited above. The Principals of all GDCs are informed that Commissionerate of Collegiate Education has signed the MOU with Naandi Foundation, on 16<sup>th</sup> November, 2018.

Naandi Foundation is an apolitical, autonomous Public Charitable Trust and a Not-for-profit organisation with an objective to impart skill development program to underprivileged youth. The organization aims to build and enhance the employability skill set among the students studying in colleges under the Commissionerate of Collegiate Education in the State of Telangana.

Mahindra Pride Classroom, a project by Naandi Foundation conducts "Employability Skill Training Program" in the Colleges of Telangana State.

- 1. The program shall be carried out in Government Degree Colleges, in the State of Telangana.
- 2. Only students studying in the final semester will receive this training.
- 3. The skilling program shall be for duration of 40 hours.
- 4. The program shall include Soft-Skills, Communication Skills, Life Skill and Interview preparations under employability skill development program.
- **5.** The Program is free of cost. Naandi shall not charge any fees on whatsoever account/name either from the students or the Government institutions for conducting the aforesaid program.

- 6. Mahindra Pride Classroom Coordinator will contact the Principals of the Colleges to plan and schedule their 40 hrs program in their premises.
- 7. One class/batch of students should have maximum of 50 students for effective and impactful training.
- 8. The Skilling programme by Naandi Foundation may start after the completion of first semester examinations in all Government Degree Colleges.
- 9. Certificates shall be awarded by Naandi to the students on successful completion of the training and qualifying the assessment which will be conducted after the completion of the program.
- 10. The Principals may contact Susmita Roy, State Head Telangana on +91 7993353930 and M Sundara Murthy, Academic Officer, O/o CCETS on +91 9652379064 for initiation and clarification on this programme.

Signature Not Verified Digitally signed by NAVIN Date: 2018.12.25 21:22:38 IST Reason: Approved

Commissioner of Collegiate Education

#### **Note File**

**Sub:** TSKC GDC (W) NLG – Permission for 40 hour Skilling programme for the students of Final year Maths and & Commerce by Naandi Foundation at RUSA Lab in our college from 25-03-2019 to 30-03-2019.

#### Submitted

As per the circular Cir No.01/AC/TSKC/NAANDI/2018 dated, 12-2018 Mahindra Pride Classroom, a project by Naandi Foundation intimated us about the Employability Skill Training Program and this foundation is willing to conduct a Training programme in our College from 25-03-2019 to 30-03-2019 for our students, 50 students in a batch.

This programme will be conducted from 10-00 AM to 4-00 PM for the entire week. Hence participants of this programme will miss their regular classes. The same is informed to the students. Nearly 70 students expressed their willingness to attend the training. List of interested students may kindly be perused.

Hence, I humbly request you to accord permission to conduct the Training for the benefit of the students.

Subject to approval of the above, Notice to the students is submitted for approval.

SKC Coordinator

Dringing

### **NAANDI FOUNDATION TRAINING SESSION WISE TIME TABLE**

| DATE       | SESSION TIMINGS         |                         |                       |  |  |  |
|------------|-------------------------|-------------------------|-----------------------|--|--|--|
|            | 9:30 AM-11:30 AM        | 11:30 AM-1:30 PM        | 2:00 PM-4:00 PM       |  |  |  |
| 25-03-2019 | Inaugural Session       | self Introduction       | Goal Setting          |  |  |  |
| 26-03-2019 | Communication Skills    | Email writing etiquette | JAM Session           |  |  |  |
| 27-03-2019 | Group Discussions       | Group Activities        | Writing Skills        |  |  |  |
| 28-03-2019 | Group Activities        | presentation Skills     | presentation Skills   |  |  |  |
| 29-03-2019 | Resume Writing          | Time Management         | Money Management      |  |  |  |
| 30-03-2019 | Personality Development | Personality Development | Interview Preparation |  |  |  |
| 01-04-2019 | Interview tips          | Mock Interviews         | Valedictory Session   |  |  |  |

## **Naandi Foundation Training Students Attendance**

| MPC Training  Venue: A Out  Date: Q of M                                                           | epree co                                                                                                    | llepe                                                          | For women                                                                                                    | Nale                                     | gord                                  | a  |                                          | 7 |
|----------------------------------------------------------------------------------------------------|----------------------------------------------------------------------------------------------------|----------------------------------------------------------------|----------------------------------------------------------------------------------------------------|------------------------------------------|---------------------------------------|----|------------------------------------------|---|
| Venue: Gov De                                                                                      | Dept  BSC(MPCA)  BSC(MPCA)  BSC(M | NAME ON A. K. JON Y. P. A. A. A. A. A. A. A. A. A. A. A. A. A. | FTHE STUDENT  Showeni  yothi  sulyanka  Cerpika  Kantcha  Sarala  Formula  Penuka  Jyothi  Penuka  Navyassi  Roja  Navyassi  Penuka  Ashuni  Vani  Vani  Penuka  Ashuni  Renuka  Supotya  Supotya  Roja  Renuka  Renuka  Renuka | シンシンシンシンシンシンシンシンシンシンシンシンシンシンシンシンシンシンシンシン | 2000000000000000000000000000000000000 | 1. | # 30 / / / / / / / / / / / / / / / / / / |   |
| 36 91006211<br>31 9866299<br>32 8374283<br>33 9666134193<br>34 9704899<br>35 9948983<br>36 9381549 | 20 1<br>5554 4<br>4 BSC [1<br>145 BSC [1<br>3455 BSC                                                                                                    | npe)                                                           | J. Radhika<br>Sk. Kasishma<br>M. Shivani<br>K. Syoshna<br>Sh. Syoshna                                                                                                    | thi                                      |                                       |    |                                          | / |
| 38                                                                                                 |                                                                                                    |                                                                |                                                                                                    |                                          |                                       |    |                                          |   |

| MPC Training                                                                                                    |                                                                                                    | 69                                                                                             |   |           |                                          |
|----------------------------------------------------------------------------------------------------|----------------------------------------------------------------------------------------------------|------------------------------------------------------------------------------------------------|---|-----------|------------------------------------------|
| Venue:                                                                                                    |                                                                                                    |                                                                                                |   |           |                                          |
| 0 Contact Number<br>39 9032127194<br>40 8500080636<br>41 9441469860<br>42 6281055799<br>43 8096226501<br>44 217967359<br>45 9010148328<br>46 83099972<br>47 951542124<br>48 96400413 | BSC MPCA<br>BSC (MPCA)<br>BSC (MPCA)<br>BSC (MPCA)<br>BSC (MPCA)<br>BSC (MPCA)<br>BSC (MPCA)<br>BSC (MPCA)<br>BSC (MPCA)<br>BSC (MPCA)<br>BSC (MPCA)<br>BSC (MPCA)<br>BSC (MPCA)<br>BSC (MPCA)<br>BSC (MPCA)<br>BSC (MPCA)<br>BSC (MPCA) | Swapaa B<br>K. Grouthami<br>S. B. Sudha<br>D. N. Alshild<br>Pro.) S. Madhav<br>C. M. Savaswath | V | 2,40 2,50 | 10 / / / / / / / / / / / / / / / / / / / |

| Naandi                   | Schnan 19thm Representative                                                                                                    | Authorized signature PRINCIPAL  Govt Degree College for Women                                                                                                    |
|--------------------------|----------------------------------------------------------------------------------------------------|----------------------------------------------------------------------------------------------------|
| Ti                       | 2000 2 2 2 2 2 2 2 2 2 2 2 2 2 2 2 2 2                                                                                                    | no state the risers of the notice of the state the risers of the state of the state |
| Tahindra Manne Classroom | MPC Training  College Name: Women's Regree College  Date:  Trainer Name  Trainer Name | Mahindra Pride Classroom<br>Authorized signature                                                                                                    |

# నైపుణ్యం గల విద్యార్థులకే ఉద్యోగ అవకాశాలు

## ప్రభుత్వ మహిళా డిగ్రీ కళాశాలలో ముగిసిన ఉద్యోగ నైపుణ్య శిక్షణ

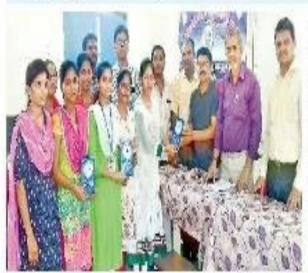

శిక్షణ పూర్తిచేసుకున్న విద్యార్థులకు పుస్తకాలు అందజేస్తున్న కళాశాల (పిన్సిపల్ ఘనత్యాం, తదితరులు

నల్గొండ టెవ్, మ్యాస్టుడే: స్రస్తుత పోటీ స్రపంచంలో వైపుణ్యాలు గల విద్యార్థు లకే ఉద్యోగ అవకాశాలు లభిస్తున్నాయని నల్గొండ స్రభుత్వ మహిశా డిగ్రీ కళాశాల స్రిన్సిపల్ ఘనశ్యాం పేర్కొన్నారు. ఆ కళాశా లలో నాందీ ఫౌండేషన్ అధ్వర్యంలో సోమ వారం నిర్వహించిన ఉద్యోగ వైపుణ్య శిక్షణ ముగింపు కార్యక మంలో ఆయన మాట్లాదారు. విద్యార్థులు ఉద్యోగాలకు కావాల్సిన వైపుణ్యాలను మెరుగవర్సుకొని ఉన్నత ఉద్యోగాలు పొందాలని కోరారు. నాందీ ఫౌండేషన్ వారు వారం రోజుల పాటు 20 అంశాల్లో విద్యార్థులకు శిక్షణ ఇవ్వడం ఆభి నందనీయమన్నారు. కలాంటి శిక్ష జలు డిగ్రీ విద్యార్థులకు ఎంతో

అవసరమని పేర్కొన్నారు. అనంతరం శిక్షణ పూర్తిచేసుకున్న విద్యార్థులకు ద్రువపడ్రాలు, పుస్తకాలు అందజేశారు. కార్యక్రమంలో కళా శాల టీఎస్కేసీ కో-ఆర్డినేటర్ యాదగిరి, గ్రంథ పాలకుడు రాజారాం, శ్రీనివాస్ రెడ్డి, నరేశ్, కల్యాణి, తదితరులు పాల్చొన్నారు.

**Paper Clipping: Coverage of Training programme** 

# ත්බාල<sub>්</sub> එදිස...ක්කම්ජා රද

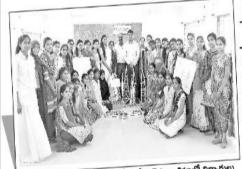

నాంచి ఫౌందేషన్ అధ్వర్వంలో ప్రభుత్వ మహిళా కళాశాలలో ఉద్యోగ నైపుణ్య శిక్షణ

భవిష్యత్తుకు బాటలు వేసుకుంటున్నారు. నల్గొండ పట్టణంలోని ప్రభుత్వ డిగ్రీ కళాశాలలో మార్చి 25 నుంచి నుంచి ఏద్రిల్ 1 వరకు ఉద్యోగ నైపుణ్య శిక్షణ పూర్తిచేసుకున్న విద్యార్థులతో 'న్యూస్ టుడే ముచ్చటించగా వారి మనోభిప్రా యాలను ఇలా వ్యక్తం చేశారు.

భయం పే యించి

అంశాలను ఎన్నో నేర్చుకున్నాను. వారం రోజుల పాటు ప్రతి రోజు ఎన్నో కొత్త విషయాలను నేర్పించారు. డిగ్రీ విద్యార్థులను దృష్టిలో ఉంచుకొని నాంది ఫౌందేషన్ ఇలాంటి శిక్షణలు

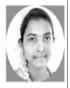

ఉద్యోగ నైపుణ్యాలతోపాటు ఇతర

ఇవ్వడం అభినందనీయం. నేర్చుకున్న అంశాలతో రాబోవ రోజుల్లో తప్పకుండా విజయం సాధిస్తాను

#### යීලී නිසැරාවජා අජුු බංණි ස්නරාාජුව

గోవనగోని యాదగిరి, చ్రభుత్వ డిగ్రీ కళాశాల బీఎస్కేసీ కో-ఆర్తినేటర్

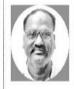

కళాశాల విద్యాశాఖ, నాంది ఫౌండేషన్ సంయుక్త ఆధ్వర్యంలో మా కళాశాలలో డిగ్డీ పైనల్ఇయర్ ධ්යතුරුවන් *න*ජර ජිෂාව නිසා ఉద్యోగ నైపుణ్య శిక్షణ ఇప్పించాం. శిక్షణ కార్యక్రమం నిర్వహజకు మా

కళాశాల ప్రిన్సిపల్ ఘనశ్యాం ఎంతో ప్రోత్సహించారు. వారం రోజుల పాటు మొత్తం 20 అంశాల్లో స్కిల్ టైసింగ్ శిక్షకులు కృష్ణ భాస్కర్ శిక్షణనిచ్చారు. ఒక బ్యాచ్కు చెందిన సుమారు 50 మంది విద్యార్థులు ముఖ్యంగా లైఫ్ స్కిల్స్. డ్రజంటేషన్ స్కిల్స్, కమ్యూనికేషన్ స్కిల్స్, ఇంటర్వ్యూ, గ్రూప్ డిస్కర్షన్ టెక్సిక్స్ గ్రూమింగ్ వంటి ఎన్నో అంశా లను నేర్చుకున్నారు. శిక్షణ పూర్తిచేసుకున్న విద్యార్థులకు ద్రువప్రతాలు సైతం అందించాం.

ప్రభుత్వ మహితా డిగ్రీ కతాశాలలో ఉద్యోగ నైపుడ్క శిక్షణలో విద్యార్థులు స్వప్ప, బీఎస్పీ ఎంపీసీ తృతీయ సంవత్సరం

నల్లొండ టౌన్ - న్యూస్ట్ మడే

🗃 🎖 టీ ప్రపంచంలో ఉద్యోగం సాధించడం అంత సులువేం కాడు...ప్రతిభ ఉన్నా... మంచి మార్కులొచ్చినా...వాటి ఆధారంగానే కొలుపు దొరుకు తుందనేది భ్రమే. ఉద్యోగానికి అర్హత సాధించాలంటే భాషపై పట్నండాలి. మాట్లాడే నేర్పు ఉండాలి. వాదన పటిమతో చర్చించే సామార్థ్యం ఆవస్థరం. ఇవస్నీ వాటి కనే రావు. అందుకు శిక్షణ కూడా ఆవసరం. విద్యార్థులకు ఇలాంటి శిక్షణ ఆందించాలనే ఉద్దేశంతో ఇటీవల నాంది పొండేషన్, కళాశాల విద్యాశాఖ ఆధ్వర్యంలో రాష్ట్ర వ్యాప్తంగా ప్రభుత్వ డిగ్రీ కళాశాలల్లో ఉద్యోగ నైపుణ్య శిక్షణ అందిస్తున్నారు. విద్యార్మల్లో నైపుణ్యాలను పెంపొం దించేందుకు ఎంపిక చేసుకున్న డిగ్రీ కళాశాలలో వారం రోజులపాటు 20 అంశాల్లో శిక్షణ ఇస్తున్నారు. ఆసక్తి గల డిగ్రీ పైనల్ ఇయర్ విద్యార్థులు శిక్షణలో పాల్గొని తమ

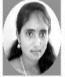

నాకు చిన్నప్పటి నుంచి స్టేజ్ మీద కార్యక్రమాల్లో పాల్గొనాలన్నా, మాట్లాడాలన్నా భయం ఉండేది. ఈ శిక్షణ ద్వారా స్టేజ్ ఫీయర్ పోయింది. బృంద చర్చల ద్వారా నలుగురితో తమ అభిప్రాయాలను

పంచుకొనే విధానం తెలుసుకున్నాను. ఉద్యోగ మేశాలను ఎదుర్కొనే ఇంటర్వ్యూ స్కిల్స్ప్రై పట్టు సాధించాను. ఇత రులతో ఎలా మాట్లాడడం..మన ప్రవర్తన...డెస్టింగ్ విధానం వంటి అంశాలెన్నో శిక్షణలో నేర్చుకున్నాను.

#### අරසරුලුවෙන් යසාවිදුන් ධූරුර නඩ් රඩ

పావని, బీఎస్పీ ఎంపీసీఎస్ తృతీయ సంవత్సరం

మా కళాశాలలో నిర్వహించిన శిక్షణ ద్వారా ఉద్యోగ మేశాలో ఇంటర్వ్యూలను ఎదుర్కొనే డైర్యం వచ్చింది.

#### *ବ୍ୟଞ୍ଜିಣ ಎ୦ଔ ಬಾಗುଠଣ*

సామ్య, ఎంపీసీఎ తృతీయ సంవత్సరం

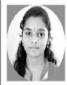

కళాశాలలో నిర్వహించిన శిక్షణ ఎంతో బాగుంది. ఈ శ్వీకణ ద్వారా ఉద్యోగ మేశాలో పాల్వి నేందుకు కావాల్సిన నైపుణ్యాలను నేర్చుకున్నాను. వారం రోజుల పాటు రోజుకు ఒక కొత్త

అంశాన్ని నేర్పించారు. మాట్లాడే విధానం, వ్యక్తిగత ప్రవర్తన, సమయపాలన వంటి అంశాలపై ఆవగాహన పొండాను. ఉద్యోగాలు సాధించేందుకు ఆంగ్ల పరి జ్ఞానం ఎంతో అవసరమని గుర్తించాను. భవిష్యత్తులో ఉద్యోగం సాధిస్తాననే నమ్మకం శిక్షణ ద్వారా కలిగింది.

#### ఎన్నో అంశాలను నేర్చుకున్నాను

సరస్వతి, ఎంపీసీఏ తృతీయ సంవత్సరం

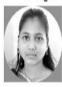

మా కళాశాలలో నిర్వహించిన ఉద్యోగ నైపుణ్య శిక్షణలో ఎన్నో అంశాలను నేర్చుకున్నాను. ముఖ్యంగా టైం మేనేజ్మెంట్, పాయింట్ ఆప్ వ్యూ, జెండర్ సెన్స టైజేషన్, టీమ్ వర్క్,

డబ్బు పొదుపు, లైఫ్ స్కిల్స్, మానవ విలువలు, డ్రెస్సింగ్ స్టైల్ వంటి విషయాలపై అవగాహన పొందాను. ఉద్యోగ మేళాలో రాజిస్తాననే నమ్మకం నాలో ఏర్పడింది. ఇలాంటి శిక్షణలు డిగ్రీ విద్యార్థు లకు ఎంతో అవసరం.

#### ස්ති්ුර *సాధిస్తా..*

గౌతమి, బీఎస్పీ ఎంపీసీ తృతీయ సంవత్సరం

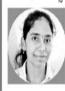

నాంది ఫౌండేషన్ వారు ఉద్యోగ శిక్షణతో వారం రోజుల పాటు మాకు ఎంతో నైపుణ్యం గల ఆంశాలను అందించారు. బృంద చర్చలు, మాక్ ఇంటర్వూ ్యలు, ఇంటర్వ్యూ బ్రీపరేషన్,

మనీ మేనేజ్మెంట్, పీపీటీ బ్రిపరేషన్ వంటి అంశా లను ఎన్నో నేర్చుకున్నారు. డిగ్రీ ఫైనల్ ఇయర్ విద్యా ర్మలకు ఇలాంటి శిక్షణ నాకు ఎంతో ఉపయోగపడు తుంది. రానున్న రోజుల్లో ఉద్యోగ మేశాలో పాల్గొని ఉద్యోగం సాధిస్తాననే నమ్మకం నాలో ఉంది.

Paper clipping: Students & Sri. G. Yadagiri, TSKC, coordinator expressing their view on Training.

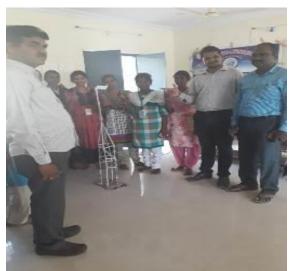

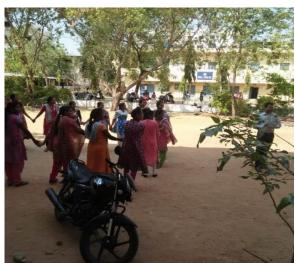

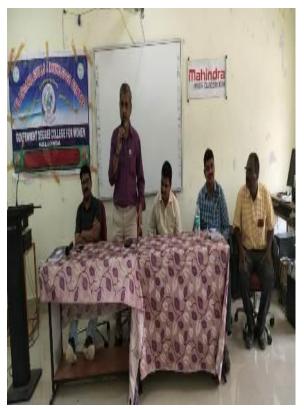

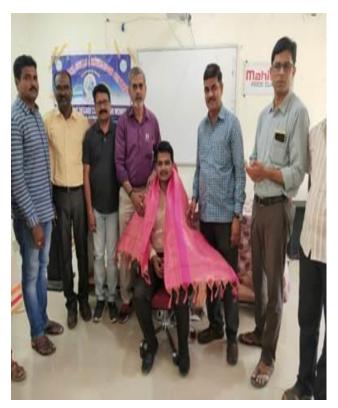

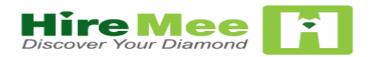

Awareness session on Hiremee App was conducted for final year students and explained about how to download app and how to attend hiremee online Assessment session for online placements.

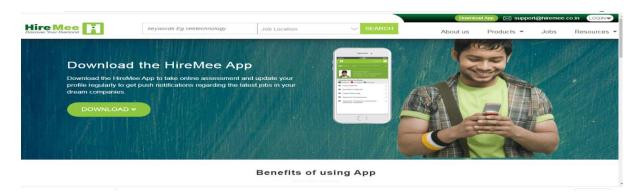

**HireMee**, the recruitment platform is a part of **Karpaga Assessment App Matrix Services Pvt. Ltd** (**KAAM Services**) and a social enterprise by VeeTechnologies. Mr. Chocko Valliappa, the founder of HireMee, started the company with a vision to get young graduates- India's hidden diamonds from different tiers of the nation to be discovered by companies. The company is also on a mission to register and complete assessments of 2 million students from over 7000 campuses.

#### Fresher's Job Scenario

India is home to a huge pool of talented young workforce. However, ineffective and inefficient management of this young crowd sadly contributes to high unemployment rates. Millions of young students from tier 2 and 3 cities are yet to be discovered and hundreds of companies are deprived of talented individuals.

#### **Bridging the gap with HireMee**

HireMee is a state-of-the-art online portal with a mobile application developed with the aim to connect companies with potential candidates and improve placements for colleges. HireMee helps with job vacancies for freshers by a skill assessment test and Video Resume feature, which is a unique initiative in India by an online assessment platform.

#### **How HireMee works**

Students take our online talent and skill assessment based on 7 parameters drafted by experts from the respective domain and get a 7 digit score. Companies find the candidate they want using this score.

The Mobile App allows students to also upload a 1-minute video (video resume) to showcase their skills.

Recruiters get a comprehensive understanding of every candidate and the entire hectic process of sorting through CVs, connecting with, giving callbacks and checking references is avoided.

#### A Social enterprise with zero cost

All of HireMee's services are free of cost. Helping students from all over India to find the right job, helping companies to find the right employees and helping colleges to ensure better placement records are the only objectives.

#### The Founder

**Chocko Valliappa** is a passionate & multifaceted entrepreneur born into a family of entrepreneurs. He co-founded an incubation company Valliappa Software Tech Park (VSTP), launching companies like ORACLE, CISCO, Verifone in India in 1995.

In 2000 he founded Vee Technologies, a gold standard Global Services Company focused in Revenue cycle Management, and Healthcare & Engineering services. Vee annually handles about \$21 Billion worth transactions with Six Sigma levels of accuracy, working with Global 1000 & mid-size companies. Vee also features in Inc 500 list of the fastest-growing US Companies

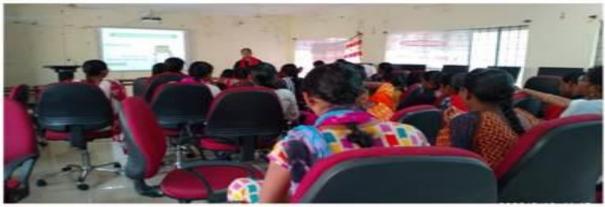

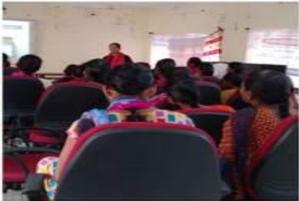

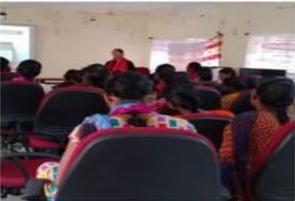

## An Awareness Session was held about Recon International on 13-02-2020

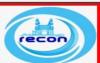

#### Recon International

Download recon App from Google PLAY STORE

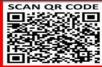

- Free Accidental Insurance upto 4 Lakhs
- for 1 year, FREE Bus Tickets,
- FREE Mobile & DTH Recharges,
- FREE Movies & Short Films,
- **Special discounts at Petrol Pumps**
- Shopping Malls & Restaurants
  \*T & C Apply
- ఒక సంవత్సరానికి రూ|| 4 లక్షల వరకు ప్రమాదభీమా
- ఉచిత బస్సు ప్రయాణ టికెట్స్
- ఉచిత మొబైల్ మలియు డిటిహెచ్ లఛార్జ్ లు
- ఉచిత సినిమాలు మరియు లఘు చిత్రాలు
- పెట్రోలు పంపులు, షాపింగ్ మాల్స్ మలియు సూపర్ మార్కెట్లలో ప్రత్యేక తగ్గింపు

•షరతులు వల్లస్తాయి

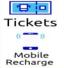

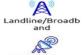

DTH Recharge

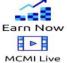

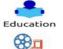

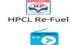

Radio

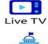

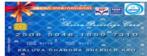

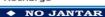

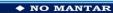

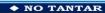

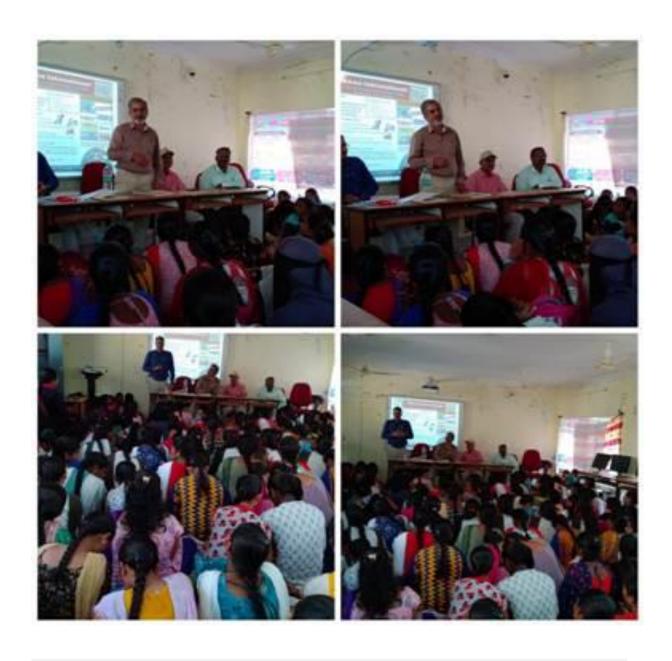

## An Awareness programme for Competitive Exams was held on 15-02-2020

Awareness Programme for Competitive Exams conducted for the final year students on 15/2/2020 by Sri.Edukondalu C.I in Excise Dept.

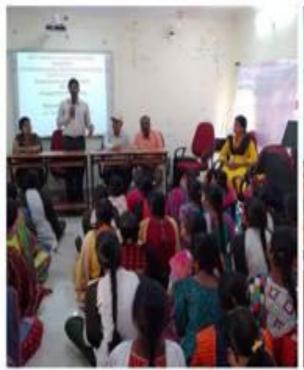

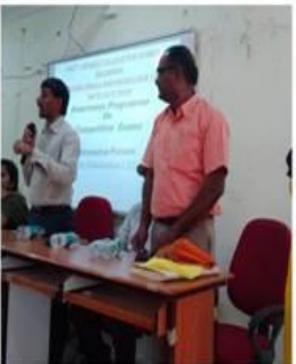

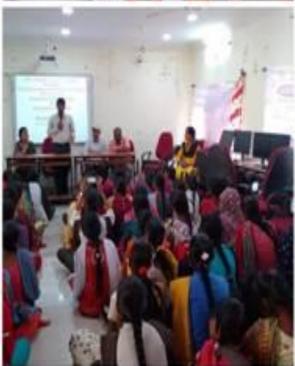

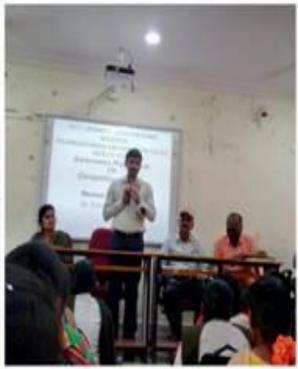

| 1        | 1 10000            | Speaker. Yedu Kondoling<br>gramme on C.I. Exis                                        |
|----------|--------------------|---------------------------------------------------------------------------------------|
|          | 15/2/2020          | and C.T. The                                                                          |
| 52       | Aware new Pro      | Justime QN - EM                                                                       |
| 77       |                    | Exams                                                                                 |
| S-NO.    | Name of the Stu    | C- 0:                                                                                 |
|          | sk shaida begam    | Groups year Sign                                                                      |
| 2        | k. Rama            | SKS hablala                                                                           |
| 3.       | B. Ramana          | DECITION K. Rama                                                                      |
| _ ч.     | P. Greetha         | BZC 11 gray B. Raman                                                                  |
| 5.       | S. Vaga            | 1370 Il gear P. Greet                                                                 |
| 6.       | -Alla lejasree     | BZC Tyean S. Vijaya                                                                   |
| <u> </u> | D. Vaishnavi       | BSC-BZC-Tyran Fry                                                                     |
| 8.       | M. Sreeja          | BSC/BZC 15 years Valishow;                                                            |
| ٩.       | ch. Mounika        | Bs/c/Bzc-1syear Sreeja                                                                |
| 10       | 2 M. J. M. 76 2003 | BZC The year Crelounika                                                               |
| ( ().    | B. Magalaxm?       | BZCTTyour B. Magalazin                                                                |
| 12.      | N. Mounita         | 13 ZCII Mar N Pour                                                                    |
| IK.      | M. Mounika         | BZCIIngear m. mounty                                                                  |
| i e      | V. Mamatha         | BZC Indjean V. mamatha                                                                |
|          | M. Nikhila         | BSC (Mpcs) Thyear Nig                                                                 |
| 16.      | P-kavitha          | BSC (MPrs) III year Kavitha.                                                          |
| 17.      | A Dhamlaxoni       | BSC (MPCS) TIL YOU A POLL                                                             |
| 40       | L. Divya Stree     | B.Sc(Mprstin year L. Dayada                                                           |
| 15       | M. Apharos         | Bosc (mpostot poor masso                                                              |
| 19.      | P. Hasitha         | B.SC MPCS 11 year P. Horitha.                                                         |
| 20       | P. Madhu Priya     | BSC Mpcs 1styear Pmahlis                                                              |
| 20<br>20 | P. Sandhya         | BSC MPCS 11 year p: samed                                                             |
| 22.      | M- Karya           | BSC MPCS 1 CHERY M. HOW                                                               |
| - 23     | K. Bhavani         | BIC MPCS 1 st year Change                                                             |
| 2u       | CH- Keerthana      | BSC MPCS 1 St year chikutti                                                           |
| 25.      | Ch. Radhika        | BSC MPCS 1st year chradus                                                             |
|          | m. Ashurini        | BSC MPCS Ist year Adhing                                                              |
| - 34     | M. Manasa          | BSC MPCS +31 year monasa                                                              |
| 78       | K. Shailega        | Brance A) 2nd year Sharly                                                             |
| 29.      | B. Karithou        | Bcom(c.A) in orleans kouther                                                          |
| 30       | D. Rajitha         | B.com (n) Ind year partle                                                             |
| 31.      | Pavari. B          | BSC (MSCS) Ind year Rang                                                              |
| 32.      | P. manasa          | B.com (n) Ind year Payetter  Bsc (Mscs) Ind year Payetter  B.A(E.H.P) IP roly ear min |
| 1000     |                    |                                                                                       |

-

A.C

Name of the sta N615 Groups year Heena Heerra B.A III year N. Lavanya w. Lavanzi BIA III YEAR N. Mounika B. A III Year Ayesha 2An BA III year M. Duyon R.A TIND Y COM M. Din m. Auhapuwa B. + Ityear H. Vasavi B.A IT year v. Shirisha BSCMSCS Int year B. A E. H. P. 7 St YOU D. Stavarth A. Tesa BAE . + 1. P1 year A- TEGO Anjali M. Angali Gr. Ramadevs BAE. H.P 1tycon BA EHP14 Year Bhriúch B. Thrivehi B.A(EHP)15tyeax MD. Samuen MD. Samyeen B.A (EHP) 1st year V. Manasa V. manasa 4 pranati B.sc (M.p.cc)2rd years R.S. (MPCS) 1st Year B.sc (BZc) 2th B-SC (BZC) and BSC (MPCR) 1st Beam (c. A) III year · Madhavi B.SC (MPCS) Il nolyean K. Vani B.SC (MPCS) Indigea) B.Sc (mpis) Indyear B. Kalpana alaja Bcom (c. A) III'd year Bcom (c.A) II'd B.Sc. CM.P.C.S) II B. com (Gr)

90 ..

## AN AWARENESS SESSION ON BANK EXAMS BY TIME INSTITUTE FOR FINAL YEAR STUDENTS WAS HELD ON 1-02-2020

#### **Build the Career of your Dreams**

DEET - Digital Employment Exchange of Telangana brings jobs at your fingertips. Introducing the first-ever digitized employment exchange by the Government of Telangana. DEET's Al-based job search engine ensures relevant jobs that are tailored to suit you. All you have to do is swipe right to apply for your dream job.

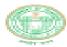

An initiative by Government of Telangana

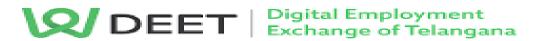

www.tsdeet.com

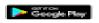

help@tsdeet.com

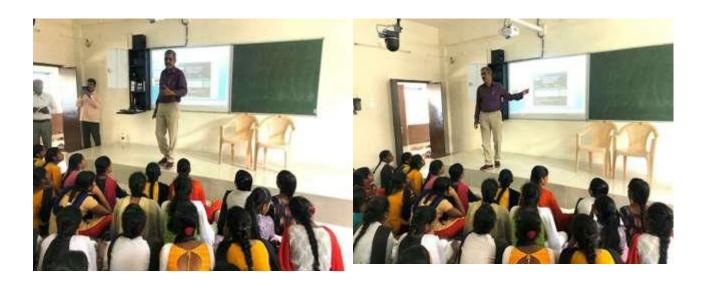

| 2           | 1 ( 2000 20              | Growps year                                                                                                    | Liga                                                                                                    |
|-------------|--------------------------|----------------------------------------------------------------------------------------------------|----------------------------------------------------------------------------------------------------|
| · b         | Hame<br>Turnell & Taribi | CLESSOF SLIPPING                                                                                                    | Ti Twochi                                                                                                    |
| No. of Lot  | THE WILLIAM TO           | att grow MRs                                                                                                    | v Wormani-                                                                                                    |
|             |                          | The state of the state of the s | 3                                                                                                    |
| 2           | CALLERY AND TO A SUITO   | 2 / Kan 1983                                                                                                    |                                                                                                    |
|             |                          | 111 year MPCS                                                                                                    | (5.0) (5.0) (5.0)                                                                                                    |
| , ,         | V. 1 ICM SSOUT           | 1 <sup>St</sup> year blass                                                                                                    | s popular                                                                                                    |
|             | D / Win emercial         | 1" Year CA.P.E                                                                                                    | S Respondence                                                                                                    |
| 1           | D. Madhupiya             | de year mpcs                                                                                                    | P. madhupig                                                                                                    |
| 3           | I Depa                   | de vaca expe                                                                                                    | S                                                                                                    |
| 8           | v.Modhavi                | 15 gens Mik                                                                                                    | S                                                                                                    |
| 2.4         | NAME OF A                | As year me                                                                                                    | ors introgence                                                                                                    |
| 0 · P       | Rivanka                  | 1 th 10 th 10 th                                                                                                    | The second second                                                                                                    |
| - Character | طبيسيه                   | 14 year MR                                                                                                    | 5. Shookya                                                                                                    |
|             | S. S. WOOLEYS.           | and appeared the                                                                                                    | HWYDEM POWERS                                                                                                    |
| 10          | Quiatihan.               | Carried A                                                                                                    | gityon w. Managa                                                                                                    |
|             | v. Makasa                | 5 so Chipton                                                                                                    | At year & Anjali-                                                                                                    |
| 160         | V. Dimpoli               | B S LMpro                                                                                                    | 1 1st year P. Market                                                                                                    |
| 11.         | P. May yo.               | 8+ 0C C 101 F/S                                                                                                    | Columbia                                                                                                    |
| 12          | M Ashadoi                | E.SC (meu)                                                                                                    | rshyear feilald                                                                                                    |
| -           | v Mouniko                | B.sc [Mass]                                                                                                    | 19 years u secuella                                                                                                    |
| - 12        | DONESTAM                 | Bisc Ches                                                                                                    | Jestyan P. Dimaku                                                                                                    |
|             | ou o hite                | D . 27+0                                                                                                    | 15 45 and Adaption                                                                                                    |
| 20          | CH. Padhika              | the second second                                                                                                    | Section deadly the work of the contraction of the contraction of the c |
| 34          | Manuko                   | 8.50 /M                                                                                                    | pres) gettings Timedhama                                                                                                    |
| 52          | P Madaure                | e za CM                                                                                                    | prof of year of softh                                                                                                    |
| £3:         | d. Sayatha               |                                                                                                    | oca) Ast year & smith                                                                                                    |
| 24          | 5 Santra                 |                                                                                                    | The second second                                                                                                    |
|             | 's - valant              |                                                                                                    | The second second secon |
|             | 74 Reknox                |                                                                                                    | the state of the state of the s |
|             | P. Manasa                | Rac (M)                                                                                                    | 1000                                                                                                    |
|             | . T. Ramya               |                                                                                                    | APCE) Allyrose T Sam                                                                                                    |
|             | N-Hemelatka              | 6sc M                                                                                                    | ipes 4 styles North                                                                                                    |
|             |                          |                                                                                                    | ors) If year Shad                                                                                                    |
|             | S Talast                 | BSC (NE                                                                                                    | est 1 Year Kraha                                                                                                    |
|             | R votshnovi              | BY LYAPA                                                                                                    | The state of the state of                                                                                                    |
| - se_       | المتعنف لم               | CO CHIES                                                                                                    | 15) 4th year 5 there                                                                                                    |

| 24   | K. Bhavani       | BEC I MPCS     | almoile              |
|------|------------------|----------------|----------------------|
| 35   | N. Shirisha      | BSC I MPCS     | shirisha             |
| 36   | M. Puitha        | RSC. RDC 7     | M. Rziitla           |
| 37   | S. Maheshwari    | ESC PAR        | 5. Maheshwa          |
| 38   | K. Mahoshwasi    | BSC. Mpcs      | K. Mahoshwai         |
| 39   | F. Aruna         | BSC. mpcs      | 10. Azina            |
| 40.  | R. Yuktha yamini | Bac Apri       | Pyulla yalan         |
|      | V-Madhuri        | B.S.C Mprs     | v.Madhuri            |
| (2)  | P. Fayasie       | B-SC (Mpcs)    | P. Fayass            |
|      | S. Nava          | Resc CMpcs)    | S. Warfa             |
| 44)  | V Si laxmi       | B.Sc (MPCS)    | V. gri axmi          |
| us)  | 01.5000Mya       | B.Sc (M.P cg)  | CM. SOIO MYO         |
| 46)  | K. Kalyari       | B.sc. (BZC)    | Kalyas               |
| 47)  | M. Sandya Ro     | ini B.Sc (B2C) | M. Sandya Ren        |
| F8). | ch. Navya        | B.S.C (BZC)    | ch. Navya            |
| H3)  | M. Mandini       | BSC (BLC)      | Nandini              |
| 491  | D. Vashnavi      | B.50 (B70)     | Qais hiravi          |
| 50)  | M. Greca         | B.s.c (BZc)    | Quito.               |
| 51   | . Triveni        | B.S.c [B.Z.c]  | Tireni               |
| 52.  | B. Lavanya       | B. Sc (B.ZC)   | Ĺ                    |
| 53.  | T. drujana       | B. SC (B.Z.C]  | Mujuy                |
|      | R. Madhavi       | B.SC (BZC)     | Madhavi              |
|      | B. Jyothi        | BSC [BZC]      | B. Tyushi            |
|      | B. spandana      | B.SC [B2C]     | B. Con la            |
| 57.  | T. Shouthi       | BISIC (BZC)    | B. spanded<br>T. Suy |
| 28.  | M. Shajlaja      | B.s.c (870)    | M. S.                |
|      | B. Injali        | B. SC (B70)    | B. Avjali            |
| .60  | . ch. Akhila     | B. SC (BLC)    | ch. se               |
| 61   | p. lavanya.      | B.SC (B1C)     | D. Jarranaic         |
| 62.  | K. Sandhya       | B-SC (MPCS)    | P. Lavaneja.         |
| 63   | k. Dinga         | BISC (MPCS)    | K. Sandlyen.         |
| 64   | S. Marralta      | B. Sc (mpcs)   | R. Divya             |
|      | V. Shiveesha     | BSC (MDC ) 45  | 3. Marralla          |

#### **ONLINE COURSES**

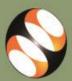

## **Learn Free and Open Source Software** for free through the spoken Tutorial Project

http://spoken-tutorial.org

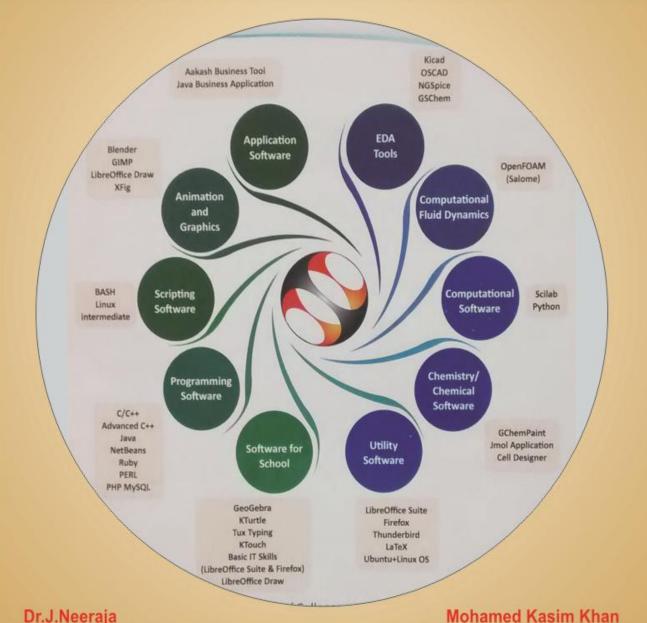

Dr.J.Neeraja

Chief Coordinator-TSKC, O/o CCE, Vidya Bhavan. 7660020730

Training Coordinator-Telangana, mkasimkh@gmail.com. +919003707005

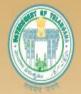

## Commissionerate of Collegiate Education:

The Department is created to promote Collegiate Education, giving special attention to the areas located in Backward and Rural areas, to strengthen women education at undergraduate and post-graduate levels and to introduce need-based vocational courses replacing the conventional courses in a phased manner.

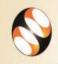

#### **Spoken Tutorial**

The Spoken Tutorial project is the initiative of the 'Talk to a Teacher' activity of the National Mission on Education through Information and Communication Technology (ICT), launched by the Ministry of Human Resources and Development, Government of India.

The use of spoken tutorials to popularize software development and its use will be coordinated through this website.

(The Spoken Tutorial project is being developed by IIT Bombay for MHRD, Government of India)

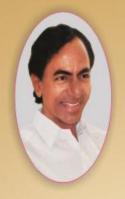

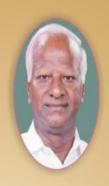

## Online Courses in Government Degree Colleges

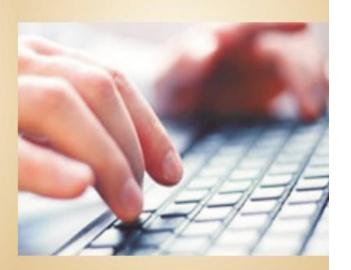

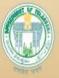

Commissionerate of Collegiate Education,

Govt. of Telangana.

#### 2019-20

## Monitoring Tracker Sheet for introducing Spoken Tutorial Software Training Courses in TSKCs/Degree Colleges for June/July 2016-May/June 2017

|           |                  | I                                                           |                                                          | The state of the state of the s |                                                |  |  |
|-----------|------------------|-------------------------------------------------------------|----------------------------------------------------------|----------------------------------------------------------------------------------------------------|------------------------------------------------|--|--|
|           |                  |                                                             | Spoken 7                                                 | Tutorial Courses 201                                                                                                    | 6-17 Plan                                      |  |  |
| S.No      | Major<br>Streams | Branches/ Depts.                                            | 1 <sup>st</sup> Year                                     | 2 <sup>nd</sup> Year                                                                                                    | 3 <sup>rd</sup> Year                           |  |  |
| 1         | B.Sc             | Computer Science<br>Combinations                            | Linux, Firefox,<br>LibreOffice, C<br>Language            | LibreOffice, BASH, C++,<br>Java                                                                                                    | PHP-MySQL,<br>Netbeans, Python,<br>PERL, RUBY  |  |  |
| 2         | B.Sc             | Electronics<br>Combinations                                 | Linux, Firefox,<br>LibreOffice                           | LibreOffice, FreeEDA,<br>Scilab                                                                                                    |                                                |  |  |
| <u>3</u>  | B.Sc             | Maths / Statistics<br>Combinations                          | Linux, Firefox,<br>LibreOffice                           | LibreOffice, Scilab, C++                                                                                                    | LaTeX, C Language<br>(for Statistics elective) |  |  |
| 4         | B.Sc             | Chemistry<br>Combinations                                   | Linux, Firefox,<br>LibreOffice                           | LibreOffice, Gchempaint,<br>JMOL Application,<br>Ascend                                                                                                    |                                                |  |  |
| <u>5</u>  | B.Sc             | Botany / Zoology<br>Combinations                            | Linux, Firefox,<br>LibreOffice                           | LibreOffice, Gchempaint,<br>JMOL Application                                                                                                    | Cell Designer                                  |  |  |
| <u>6</u>  | B.Sc             | Biochemistry/<br>Biotechnology/<br>Genetics<br>Combinations | Linux, Firefox,<br>LibreOffice                           | LibreOffice, Gchempaint,<br>JMOL Application                                                                                                    | BioPython                                      |  |  |
| 7         | B.Sc             | Geography /<br>Geology<br>Combinations                      | Linux, Firefox,<br>LibreOffice                           | LibreOffice, Scilab                                                                                                    | GIMP                                           |  |  |
| <u>8</u>  | B.A              | Fine Arts                                                   | Linux, Firefox,<br>LibreOffice                           | LibreOffice, GIMP,<br>Inkscape                                                                                                    | Blender                                        |  |  |
| 9         | B.A              | All Groups                                                  | Linux,<br>Firefox,LibreOffice                            | LibreOffice, BOSS Linux                                                                                                    |                                                |  |  |
| 10        | B.Com            | Gen/CA                                                      | Linux,<br>Firefox,LibreOffice                            | LibreOffice, PHPMySQL                                                                                                    | Java(Only for<br>BcommIT)                      |  |  |
| 11        | M.Sc             | Physical Sciences<br>(Physics,<br>Chemistry, etc.)          | Linux, Firefox,<br>LibreOffice                           | LibreOffice, Scilab,<br>LaTeX                                                                                                    |                                                |  |  |
| 12        | M.Sc             | Life<br>Sciences(Botany,<br>Zoology, etc.)                  | Linux, Firefox,<br>LibreOffice                           | LibreOffice, Gchempaint,<br>JMOL Application,<br>LaTeX                                                                                                    |                                                |  |  |
| <u>13</u> | M.Com            |                                                             | Linux, Firefox,<br>LibreOffice                           | LibreOffice, PHPMySQL                                                                                                    |                                                |  |  |
|           | Note:            |                                                             | or both 1st year and<br>17. In future we will<br>r only. |                                                                                                    |                                                |  |  |
|           |                  | 2. Colleges can op<br>courses also                          | pt for additional                                        |                                                                                                    |                                                |  |  |

### **SYLLABUS**

## **Libre office calc**

- 1.Promo of Libre Office Suite
- 2.Introduction to LibreOffice Calc
- 3. Working with Cells
- 4. Working with Sheets
- **5.Formatting Data**
- **6.Basic Data Manipulation**
- 7. Working with data
- **8.Using Charts and Graphs**
- 9.Images and Graphics
- **10.**Advanced Formatting and Protection
- 11. Formulas and Functions
- **12.Linking Calc Data**

#### C and CPP

- 1. First C Program First Cpp Program
- 2. Token's Functions
- 3. Scope of Variables
- 4. If And Else If statement Nested If And Switch Statement
- **5. Increment And Decrement Operators Arithmetic Operators**
- 6. Relational Operators Logical Operators
- 7. Loops Arrays Working With 2D Arrays
- 8. Strings String Library Functions
- 9. Working With Structures
- **10.Understanding Pointers**
- 11.Function Call
- 12.File Handling In C

#### Libreoffice suite base

- 1. Introduction What is LibreOffice Base? What can you do with Base?
  Prerequisites for using Base Relational Database basics Create a new database
  Create a table
- 2. Tables and Relationships
- 3. Create a simple form

- 4. Modify a simple form Build a complex form with form controls
- 5. Add List Box form control to a form
- 6. Add Push Button to a form Enter and update data in a form
- 7. Create queries using Query Wizard
- 8. Create queries using Design View
- 9. Create reports Modify a Report
- 10. Create tables Create Subforms
- 11. Create simple queries in SQL View
- 12. Create simple queries in SQL View II
- 13. Access data sources Database Maintenance
- 14. Indexes Table Filter SQL Command window
- 15. Database Design Purpose Organize Tables

#### **Advance C and Advance Cpp**

- 1. Command line arguments in C
- 2. Union and Typedef
- 3. Storage class specifiers
- 4. Classes And Objects
- 5. Constructor And Destructor
- 6. Static Members
- 7. Inheritance More On Inheritance
- 8. Function Overloading And Overriding
- 9. Polymorphism
- 10. Abstract Class
- 11. Friend Function
- 12. Exception Handling

#### Schedule & Test

The two hours session can be accommodated in the lab hours of the related course being taught

The course content includes spoken tutorials that are 10 min long video that cover various topics and assignments and instructions

Students will receive Participation Certificate once they complete the training.

Any time after 4 weeks and preferably within a month or so after the Training, the group can come for the online assessment test and get Spoken Tutorial project, IIT BOMBAY 'Certificates.

Make a test request on our website and we will confirm it for you. Detailed but easy instruction sheets provided. You will need to identify an invigilator before the test request.

The invigilator will go through the registration process before the test and will monitor the test and attendance of the participants.

Request will be confirmed and all the participants can take the test by following the simple instructions

For training the entire college, the chief Faculty Organizer can put together a team of representatives from other departments who can train many more students.

2016-17
Master Batch list Jan-June2017

| S.no | Course        | Course                 | Department                           | No of               |
|------|---------------|------------------------|--------------------------------------|---------------------|
|      | starting date |                        |                                      | <b>Participants</b> |
| 1    | Jan. 10, 2017 | LibreOffice Suite Base | B.Com. with Computer Applications    | 9                   |
| 2    | Jan. 10, 2017 | LibreOffice Suite Base | B. Sc. Computer Science              | 15                  |
| 3    | Feb. 10, 2017 | LibreOffice Suite Base | B.Com. with Computer<br>Applications | 36                  |
| 4    | Feb. 4, 2017  | LibreOffice Suite Base | B. Sc. Computer Science              | 11                  |
| 5    | Feb. 7, 2017  | LibreOffice Suite Base | B.Com. with Computer Applications    | 39                  |
| 6    | Feb. 3, 2017  | LibreOffice calc       | B.Com. with Computer Applications    | 36                  |
| 7    | Feb. 8, 2017  | LibreOffice calc       | B. Sc. Computer Science              | 11                  |
| 8    | Feb. 7, 2017  | LibreOffice calc       | B.Com. with Computer<br>Applications | 38                  |
| 9    | Feb. 10, 2017 | LibreOffice calc       | B.A. (I.T.)                          | 7                   |
| 10   | Feb. 13, 2017 | LibreOffice calc       | BSc Computer Application             | 8                   |
| 11   | Feb. 1, 2017  | Advance C              | B. Sc. Computer Science              | 12                  |
| 12   | Feb. 1, 2017  | Advance C              | B. Sc. Computer Science              | 13                  |
| 13   | March 4, 2017 | C and Cpp              | B. Sc. Computer Science              | 12                  |

| S.NO. | COURSE NAME            | Semester        | Total strength |
|-------|------------------------|-----------------|----------------|
| 1     | LibreOffice Suite Base | Jan – June 2017 | 110            |
| 2     | Libre Office Calc      | Jan – June 2017 | 100            |
| 3     | C and cpp              | Jan – June 2017 | 12             |
| 4     | Advance C              | Jan – June 2017 | 25             |
|       |                        | Total           | 247            |

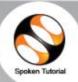

## Certificate of Participation

This is to certify that PURNIMA K participated in the LibreOffice Suite Base training organized at Government Degree College for Women, Nalgonda in January 2017 semester, with course material provided by the Spoken Tutorial Project, IIT Bombay.

A comprehensive set of topics pertaining to **LibreOffice Suite Base** were covered in the training. This training is offered by the Spoken Tutorial Project, IIT Bombay, funded by the National Mission on Education through ICT, MHRD, Govt. of India.

March 11th 2017

Prof. Kannan M Moudgalya

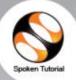

## Certificate of Participation

This is to certify that SAJIDASULTHANA SK participated in the C and Cpp training organized at Government Degree College for Women, Nalgonda in January 2017 semester, with course material provided by the Spoken Tutorial Project, IIT Bombay.

A comprehensive set of topics pertaining to **C and Cpp** were covered in the training. This training is offered by the Spoken Tutorial Project, IIT Bombay, funded by the National Mission on Education through ICT, MHRD, Govt. of India.

May 3rd 2017

rof. Kannan M Moudgalya

#### 2017-18

## Master batch list July-December 2017

| S.no | Course starting date | Course       | Department              | No of<br>Participants |
|------|----------------------|--------------|-------------------------|-----------------------|
| 1    | July 27, 2017        | Advanced Cpp | B. Sc. Computer Science | 12                    |

#### Master batch list Jan-June2018

| S.no | Course starting date | Course                 | Department                   | No of<br>Participants |
|------|----------------------|------------------------|------------------------------|-----------------------|
| 1    | Feb. 10, 2018        | LibreOffice Suite Calc | B. Sc. Computer applications | 5                     |
|      | Feb. 10, 2018        | LibreOffice Suite Calc | B.Sc. Computer Science       | 23                    |

| S.NO. | COURSE NAME       | Semester        | Total |
|-------|-------------------|-----------------|-------|
| 1     | Advace cpp        | July – Dec 2017 | 12    |
| 2     | Libre Office Calc | Jan – June 2018 | 28    |
|       |                   | Total           | 40    |

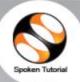

## Certificate of Participation

This is to certify that MOUNIKA NELAKANTI participated in the LibreOffice Suite Calc training organized at Government Degree College for Women, Nalgonda in January 2018 semester, with course material provided by the Spoken Tutorial Project, IIT Bombay.

A comprehensive set of topics pertaining to **LibreOffice Suite Calc** were covered in the training. This training is offered by the Spoken Tutorial Project, IIT Bombay, funded by the National Mission on Education through ICT, MHRD, Govt. of India.

April 11th 2018

Prof. Kannan M Moudgalya

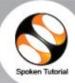

## Certificate of Participation

This is to certify that AISHWARYA V participated in the Advanced Cpp training organized at Government Degree College for Women, Nalgonda in July 2017 semester, with course material provided by the Spoken Tutorial Project, IIT Bombay.

A comprehensive set of topics pertaining to **Advanced Cpp** were covered in the training. This training is offered by the Spoken Tutorial Project, IIT Bombay, funded by the National Mission on Education through ICT, MHRD, Govt. of India.

September 25th 2017

Prof. Kannan M Moudgaly IIT Bombay

#### 2019-20

## **Master batch list July-December 2019**

| S.no | Course         | Course                 | Department                                        | No of               |
|------|----------------|------------------------|---------------------------------------------------|---------------------|
|      | starting date  |                        |                                                   | <b>Participants</b> |
| 1    | Sept. 23, 2019 | LibreOffice Suite Calc | B.Sc. Computer Science                            | 49                  |
| 2    | Sept. 23, 2019 | LibreOffice Suite Calc | B.Sc Physics and Computer Applications            | 21                  |
| 3    | Sept. 23, 2019 | LibreOffice Suite Calc | B.SC. M.P.CS (Maths-<br>Physcics-ComputerScience) | 34                  |
| 4    | Sept. 23, 2019 | LibreOffice Suite Calc | B.Sc M.P.C EM (Maths,<br>Physics, Chemistry)      | 29                  |
| 5    | Sept. 23, 2019 | LibreOffice Suite Calc | staff                                             | 21                  |

### Master batch list Jan-June 2020

| S.no | Course        | Course    | Department                | No of               |
|------|---------------|-----------|---------------------------|---------------------|
|      | starting date |           |                           | <b>Participants</b> |
| 1    | Feb. 3, 2020  | C and Cpp | B.Sc. Computer Science    | 54                  |
| 2    | Jan. 27, 2020 | C and Cpp | B.Sc Physics and Computer | 20                  |
|      |               |           | Applications              |                     |
| 3    | Jan. 27, 2020 | C and Cpp | B.SC. M.P.CS (Maths-      | 27                  |
|      |               |           | Physcics-ComputerScience) |                     |

| S.NO. | COURSE NAME       | Semester        | Total |
|-------|-------------------|-----------------|-------|
| 1     | Libre Office Calc | July – Dec 2019 | 154   |
| 2     | C and Cpp         | Jan – June 2020 | 101   |
|       |                   | Total           | 255   |

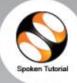

## Certificate for Completion of LibreOffice Suite Calc Training

This is to certify that SAIGOUTHAMI R has successfully completed LibreOffice Suite Calc test organized at Government Degree College for Women, NaIgonda by Government Degree College for Women NaIgonda with course material provided by the Spoken Tutorial Project, IIT Bombay.

Passing an online exam, conducted remotely from IIT Bombay, is a pre-requisite for completing this training. aysha jabeen at Government Degree College for Women, Nalgonda invigilated this examination. This training is offered by the Spoken Tutorial Project, IIT Bombay, funded by National Mission on Education through ICT, MHRD, Govt., of India.

January 23rd 2020

Prof. Kannan M Moudgalya IIT Bombay

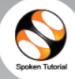

## Certificate for Completion of LibreOffice Suite Calc Training

This is to certify that MOUNIKA GOLI has successfully completed LibreOffice Suite Calc test organized at Government Degree College for Women, Nalgonda by Government Degree College for Women Nalgonda with course material provided by the Spoken Tutorial Project, IIT Bombay.

Passing an online exam, conducted remotely from IIT Bombay, is a pre-requisite for completing this training. aysha jabeen at Government Degree College for Women, Nalgonda invigilated this examination. This training is offered by the Spoken Tutorial Project, IIT Bombay, funded by National Mission on Education through ICT, MHRD, Govt., of India.

January 23rd 2020

Prof. Kannan M Moudgalys IIT Bombay File No.CCE-AC/MoA/2/2020-ACADEMIC CELL

## GOVERNMENT OF TELANGANA COMMISSIONERATE OF COLLEGIATE EDUCATION TELANGANA, HYDERABAD

#### **CIRCULAR MEMO**

Date:13.02.2020

Su : Collegiate Education – GDCs – Selling Agency Agreement for disposal of Scrap, obsolete materials, miscellaneous articles etc., - Communication and Orders - Reg.

A copy of "Selling Agency Agreement" between M/s MSTC Limited (A Government of India Enterprise) and Commissionerate of Collegiate Education, Telangana, Hyderabad for disposal of all categories of scrap materials, surplus/obsolete stores/materials, miscellaneous articles etc. through e-auction, is herewith communicated to all Government Degree colleges for further necessary action.

For disposal of scrap materials principals are instructed to follow the procedure to condemn or write off the articles/Materials as per the rules existing in force.

Validity unknown
Digitally signed by PODIA BALA BHASKAR
Date: 2020.02.23 07:54-27-IST

Reason: Approved

For Commissioner of Collegiate Education

To:

All the Principals of Government Degree Colleges.

# Government of Telangana Commissioner of Collegiate Education Present: Sri. Navin Mittal IAS

Sub: Collegiate Education-Review Meetings on academic and administrative issues in certain Government Degree Colleges- Old and non-useful Furniture, Books, Lab Material etc.—Condemnation-Reg.

Ref: Minutes of Meeting-Review Meetings of CCE with GDCs.

Commissionerate of Collegiate Education Telangana has conducted review meetings with Principals, Academic Coordinators & IQAC Coordinators of certain Government Degree Colleges to review the academic and administrative issues on 02.11.2019, 20.11.2019 & 21.11.2019. During these review meetings it has come to the notice of Commissioner of Collegiate Education that Old and non-useful Furniture, Books, Lab Material etc., is accumulated in Government Degree Colleges.

In this connection Commissioner of Collegiate Education has instructed the Principals of Government Degree Colleges to constitute a College Level Committee comprising of Principal, One Senior Lecturer and Administrative Officer/Office Superintendent to identify and classify the items into three categories Good, Repairable and Non-repairable (which shall be condemned). Commissioner of Collegiate Education also instructed that the items which are identified by College Level Committee shall be ratified by the CCE nominated Principal of nearby colleges. The details of items condemnable along with the rates shall be sent for approval of CCE, Subject to approval the condemnation process is as follows.

- 1. Condemned Furniture/Books/Lab Material etc., cost less than Rs.20,000/- shall be sold directly to any firm.
- 2. Condemned Furniture/Books/Lab Material etc., cost from Rs.20,000/- to Rs.1,00,000/- shall be called for quotations and highest quotation must be considered.
- 3. Condemned Furniture/Books/Lab Material etc., cost is more than Rs.1,00,000/- shall be called for tenders in e-procurement basis.

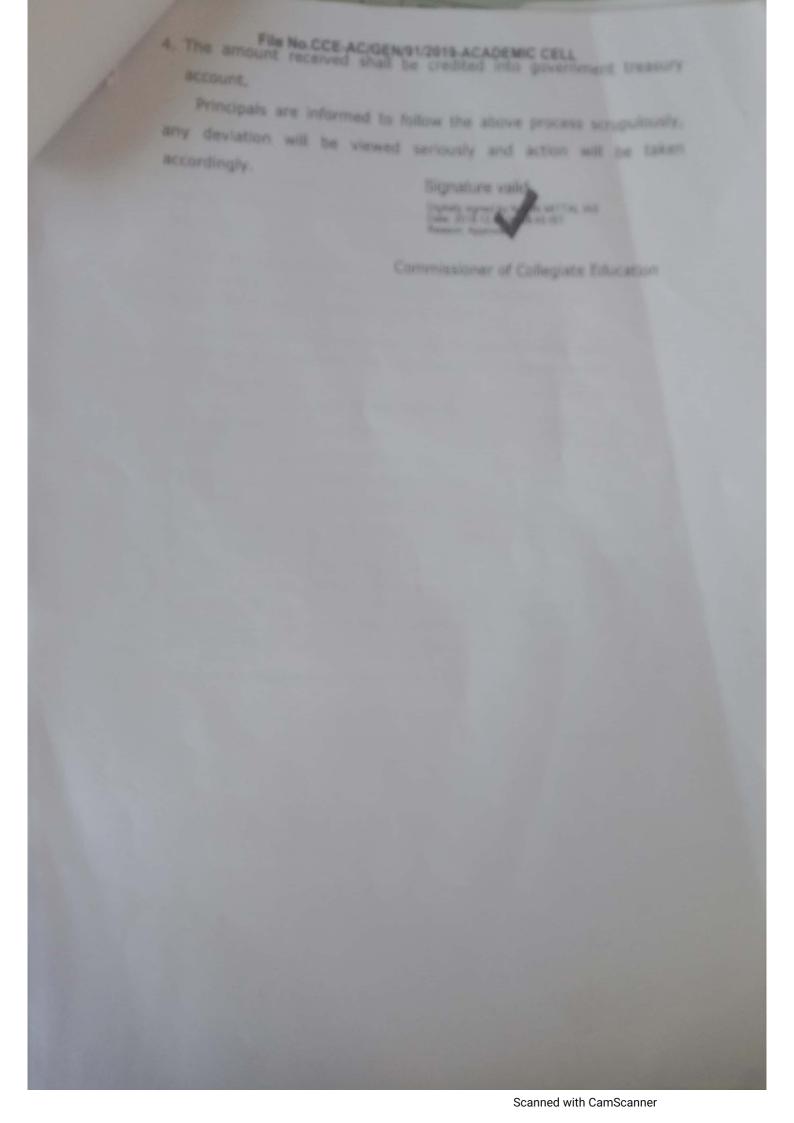

### Proceedings of the Principal Govt.Degree College for Women, Nalgonda, Nalgonda – Dist.

Principal:- Dr. Ghanshyam, M.A, Ph.D

Rc No: E1/Estt/Committees/ 8/2019-20

Date: 14-02-2020

GDCW, Nalgonda - Committee for Identifying E Wastage/ Condemned Lab material- Scrap to dispose - Reg.

The CCE & the undersigned entered an MOU with the MSTC for disposal of E wastage/ condemnation of damaged Lab material / disposal of Scrap. Hence to dispose the E wastage/ Condemned Lab material/ Scrap the following committee is constituted.

The Committee is directed to identify the above and submit report with in 2 days to submit proposals to the CCE as already MSTC officials visited our college and college login was created to dispose the above.

| _  |                                    | Condemnation Committee                      |                |
|----|------------------------------------|---------------------------------------------|----------------|
| 1  | Dr. R. Sreenivas                   | Vice- Principal                             | Convener       |
| 2  | L. Kamala                          | Incharge, Dept of Chemistry                 | Member   - 1/4 |
| 3  | K. Devavani                        | Incharge, Dept of Micro Biology             | Member Om      |
| 4  | Ch. Bixmaiah                       | Incharge, Dept of Physics                   | Member Som     |
| 5  | Y. Sreedhar Reddy                  | Incharge, Dept of C.S                       | Member Grah    |
| 6  | Dr. K. Srinivasa Reddy             | Incharge, Dept of Botany                    | Member         |
| 7  | R.Naresh                           | Incharge, Dept of Zoology                   | Member De      |
| 8  | G.Yadagiri                         | Incharge, Dept of English                   | Member 23      |
| 9  | T. Bhasker Reddy                   | Representation from Arts faculty            | Member Bt      |
| 10 | J. Nagaraju                        | Representation from commerce faculty        | Member - On    |
| 11 | Smt. Sulthana Begum                | Superintendent                              | Member         |
|    | Ramesh<br>This work should be atte | superintendent ended on top priority basis. | Member Don     |

This work should be attended on top priority basis.

Principal

## Govt. degree College for Women, Nalgonda

## Guidelines to Identify e-wastage/ Scrap material

- In-charges of all the departments (B.Sc, B.A, B.Com) are requested to identify Scrap material (computers, furniture, Lab equipment, any other which dept. feels that wastage) at your department level with the help of your department staff.
- 2. This should be done by Tuesday.
- Report the list of above scrap identified by the in-charges to the Condemnation committee.
- 4. Condemnation committee have to visit the concern department, inquire above said scrap and certify that as a scrap.
- 5. The certified scrap list collected from all the departments compiled by the committee and send to the CCE for approval. It should be done within two days.
- 6. After approval from CCE same list send to MSTC officials who already created login for our college.
- 7. MSTC upload this list in mstc.ecommerce .com website
- 8. Buyers will visit our college to verify the same. They will place their bid amount in the MSTC cite.
- 9. After the scheduled time highest bidder will pay the amount through MSTC and take away the scrap.

Principal

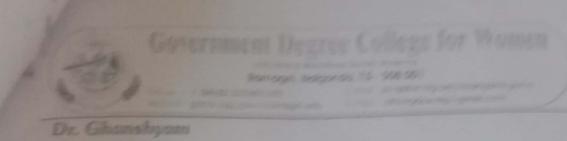

Dr. Ghanshyani w waxs

The Commissioner of Collegiate Education Govt. of Telangana, Hyderabad.

Lr.No.E1/929 (8-wastage/GDON/20-21; Dates/22 52 2021)

Sir.

Sub: GDCW, Naigonda - Requesting permission to the following nonuseful, lab materials, furniture and e- Wastage items identified by the college level committee for condemnation - Res.

Ref: 1. CCE-AC /GEN /91/2019/ACADEMIC CELL Dated: 12-05-2019

2. GDCNN/E1 /ESST/ Committees/08/2019-20 Dated: 14-02-2020.

In compliance to the ref 1st cited above, the did, non useful furniture, lab material and e-wastage was identified by the college level, committee constituted by the principal for condemnation for academic years 2013-19, 2019-20 ,2020-21 and same was ratified by the ID College principal, Nalgorda.

Hence proposals are submitted to the CCE to accord permission for condemnation of the items identified for academic years 2018-19, 2019-20 and 2020-21.

Thanking you sir

23 HB W

Your's faithfully